# **ПОСТРОЕНИЕ НЕСТРУКТУРИРОВАННЫХ СЕТОК ПРИ ПОДГОТОВКЕ МОДЕЛЕЙ ТЕХНОГЕННО-НАГРУЖЕННЫХ ТЕРРИТОРИЙ В ЦИФРОВОМ ПРОДУКТЕ ЛОГОС ГИДРОГЕОЛОГИЯ**

*Агапова Татьяна Сергеевна* (*tsagapova@vniief.ru*), *Пронин Виталий Алексеевич*, *Сидоров Михаил Львович*

ФГУП «РФЯЦ-ВНИИЭФ», г. Саров Нижегородской обл.

В докладе представлен сеточный генератор, реализованный в цифровом продукте ЛОГОС ГИДРОГЕОЛОГИЯ. Генератор предназначен для построения неструктурированных сеток при подготовке моделей техногенно-нагруженных территорий. Дано описание возможностей генератора, включающих в себя: построение сеток с различными типами ячеек, построение сетки в геологических слоях с перехлестами, задание зон дополнительных детализаций и балансировка разбиений, а также учет ограничений для сетки при задании технологических объектов на ней.

# **UNSTRUCTURED MESH GENERATION WHEN PREPARING THE MODELS OF INDUSTRIALLY BURDENED TERRITORIES IN LOGOS – HYDROGEOLOGY DIGITAL PRODUCT**

*Agapova Tatiana Sergeevna* (*tsagapova@vniief.ru*), *Pronin Vitaliy Alekseevich*, *Sidorov Mikhail Lvovich* 

FSUE «RFNC-VNIIEF», Sarov Nizhny Novgorod region

The report describes a mesh generator realized in LOGOS HYDROGEOLOGY digital product. The generator is designed for the generation of unstructured meshes when preparing the models of industrially-burdened territories. The possibilities provided by the generator are presented, which include generation of meshes with different types of cells, mesh generation in geologic layers with overlapping, setting the zones of additional particularization and balancing the division, as well as accounting for the limits for the mesh when setting industrial objects on it.

**Key words:** computation hydrogeology, unstructured meshes, parallel computation, mpi, complex lithologic structures.

Для решения задач гидрогеологии и гидроэкологии трехмерное моделирование заданного объекта осуществляется путем дискретизации геологической модели (построения сеточной модели) в вычислительной системе.

Особенностями, например, геологических моделей являются:

– протяженность по латерали;

– слоистая структура отложений;

– крупный масштаб по площади (до нескольких тысяч кв. км);

– неопределенность внутреннего строения (из-за ограниченности возможностей изучения пластов).

Как правило, для таких задач трехмерная модель – это слоистые сеточные модели, полученные вытягиванием двумерной сетки вдоль направления по оси аппликат.

Сеточный генератор цифрового продукта ЛОГОС ГИДРОГЕОЛОГИЯ позволяет производить построение тетраэдрических, призматических, гексаэдрических сеток, а также сеток, ячейками которых являются многоугольные призмы и многогранники (рис. 1). От конкретных задач зависит тип применяемых ячеек. Для простой геометрии подходят призмы. Многогранные нужны в сложных областях и для сглаживания решения. Для описания сложных геометрий используются тетраэдрический тип ячеек.

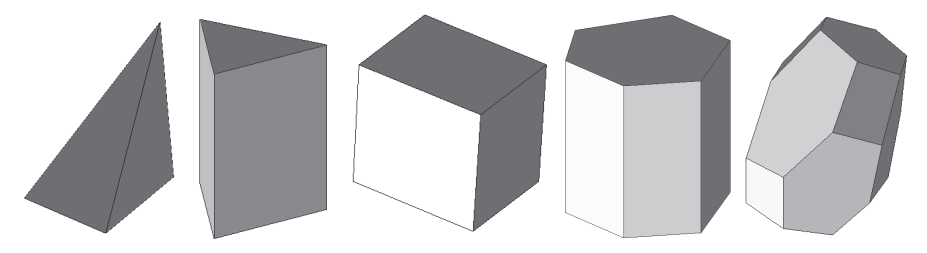

Рис. 1. Типы ячеек

Имеется возможность производить построение многослойных моделей с разными типами ячеек для каждого слоя (рис. 2). Для слоев со слабопеременной мощностью по Z можно строить призматические ячейки, в то время как для слоев с перепадом мощности по Z можно отстраивать тетраэдрические.

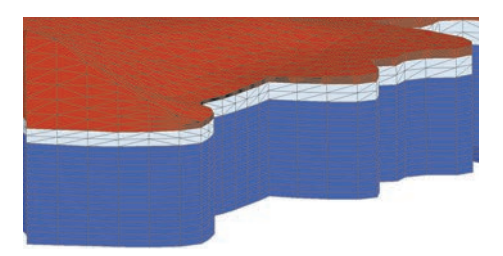

Рис. 2. Фрагмент сетки с тетраэдрическими и призматическими слоями

На основе первичных призматических и тетраэдрических сеток возможно построение двойственных 3d сеток с соответствующими им типами ячеек: многоугольная призма и многогранники (рис. 3).

В цифровом продукте ЛОГОС ГИДРОГЕО-ЛОГИЯ построение сеток производится как в последовательном, так и параллельном режимах. Использование генератора в параллельном режиме позволяет сократить время построения сеточных моделей и ресурсов оперативной памяти. Для реализации алгоритмов работы сеточного генератора в параллельном режиме выполняется весовая декомпозиция несвязных областей, производится расчет весов сетки исходя из количества ячеек будущей трехмерной сетки с учетом заданных детализаций (переменное разбиение по вертикали), учитываются линии ограничения на поверхностной сетке особым образом. Так же для реализации алгоритмов в параллельном режиме используется МРІ и генерация каждого фрагмента сетки производится своим процессором. Пример работы сеточного генератора в параллельном режиме приведен на рис. 4.

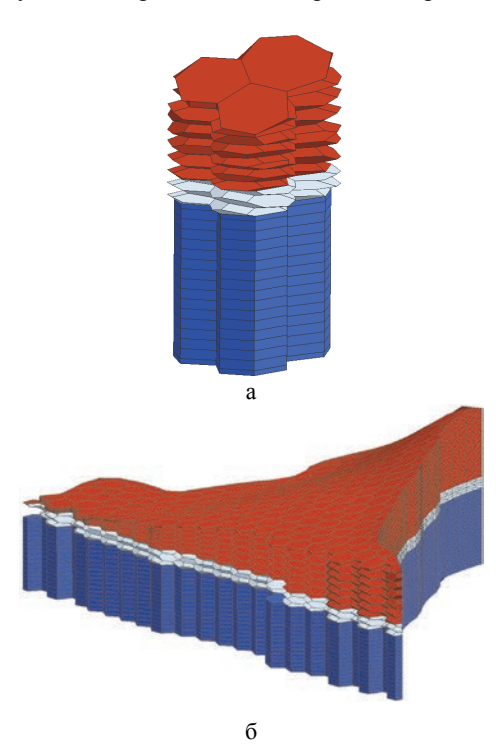

Рис. 3. Фрагменты двойственной 3d сетки, состоящие из многогранников и многоугольных призм: а - фрагмент сетки, состоящий из трех колонн, б - фрагмент сеточной модели

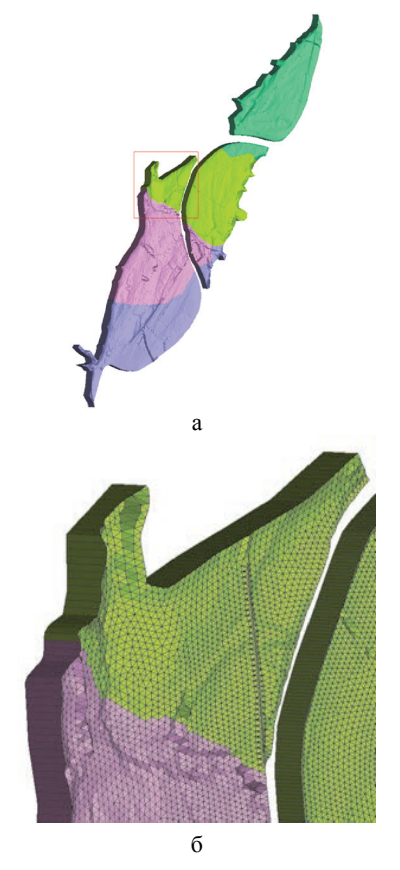

Рис. 4. Пример построения сеточной модели несвязной области на 4 процессорах: а - сеточная модель всей области моделирования, б - фрагмент сеточной модели

Реализована возможность строить сетки в геологических слоях с перехлестами по особым правилам, исключая наложение ячеек сетки друг на друга, с последующим дополнительным постпроцессингом сетки (рис. 5). Учет пересекающихся поверхностей позволяет выявить перехлесты геологических слоев (кровельная поверхность по оси Z оказывается ниже подошвенной или наоборот) и исключить некорректное построение сеточной модели по заданным поверхностям разделов слоев до того, как сетка будет сгенерирована, а также предотвратить неверные вычисления по полученной сетке. Причинами возникновения пересекающихся поверхностей могут служить как их некорректное задание, так и невозможность описать точно сложную литологическую структуру области моделирования. Постпроцессинг сетки включает в себя выбор направления отсечения поверхностей (нижняя отсекает верхнюю, верхняя отсекает нижнюю), установку гладкого перехода схлопывающихся слоев и удаление сплюснутых ячеек.

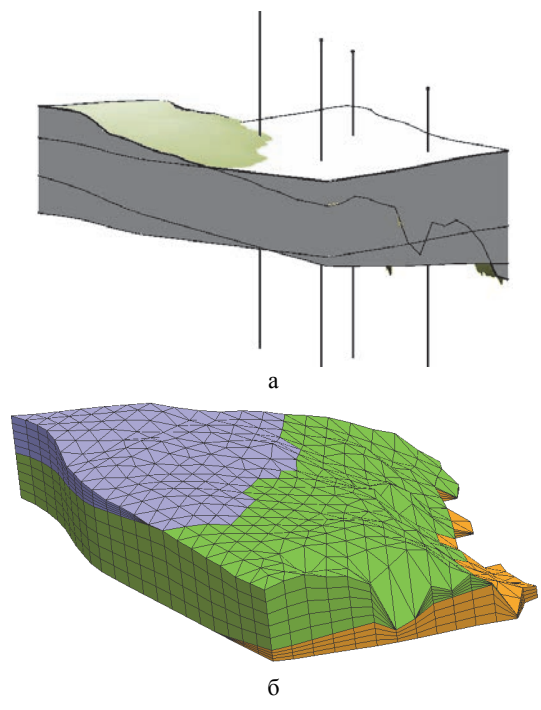

Рис. 5. Построение сетки на основе заланной модели с учетом перехлестов: а - модель с перехлестами геологических слоев, б - сеточная модель

Задание зон дополнительных детализаций позволяет дополнительно управлять разбиениями по аппликате, локально сгущая сетки в местах, представнаибольший интерес без измельчения ляющих остальной области моделирования, и позволяют детализировать решения в области сгущения сетки по вертикали (рис. 6). Как правило, это места, где происходит распространение загрязнения. Зоны дополнительной детализации могут быть заданы как для всей модели, так и для отдельных ее слоев, требующих особой детализации. Такой подход позволяет сократить число используемых ячеек при моделировании.

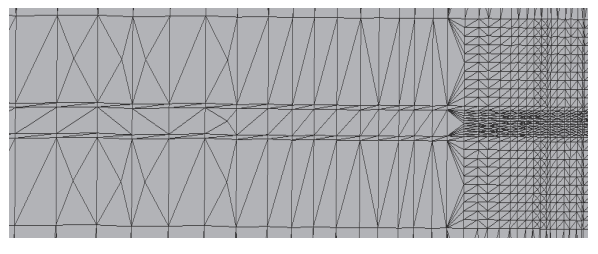

Рис. 6. Пример среза сеточной модели с дополнительной зоной летализании

Задание зон дополнительных детализаций может приводить к топологической нерегулярности сетки в районах областей их задания, а также к резкому перепаду количества разбиений между дополнительно дискретизируемой областью и остальной областью моделирования. В таком случае балансировка разбиений по латерали, применимая как ко всей модели, так и отдельным ее слоям, позволяет решить данные проблемы, а именно уменьшить разницу в разбиении по латерали и неоднородность дробления сетки, тем самым обеспечить гладкость решений, получаемых на таких сетках (рис. 7). Сглаживание регулируется топологическими слоями, установленные пользователями. Чем больше число топологических слоев, распространяющихся от зоны с дополнительной детализацией, тем более гладким является переход от указанной зоны к остальной области моделирования. Большему числу топологических слоев соответствует плавное сглаживание, а меньшему быстрое.

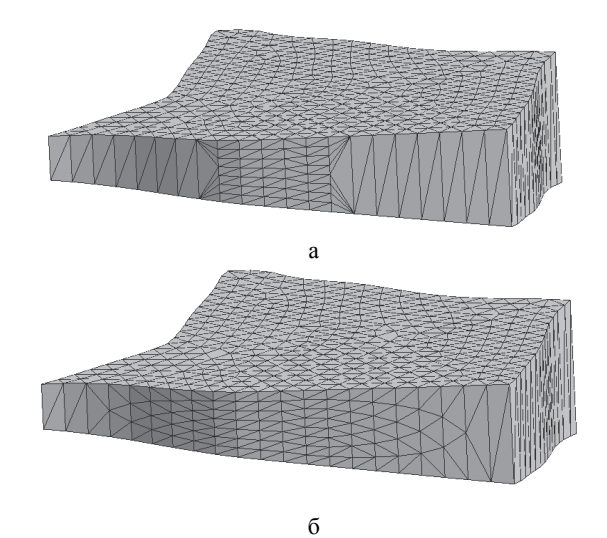

Рис. 7. Балансировка по горизонтали: а - сетка без балансировки по горизонтали, б - сетка с применением балансировки по горизонтали

Для улучшения качества ячеек в зонах изменения разбиений и создания их приблизительно равного объема применяется балансировка в вертикальном направлении (рис. 8). Таким образом происходит улучшение качества ячеек в переходных зонах задач сложной пластовой геометрии.

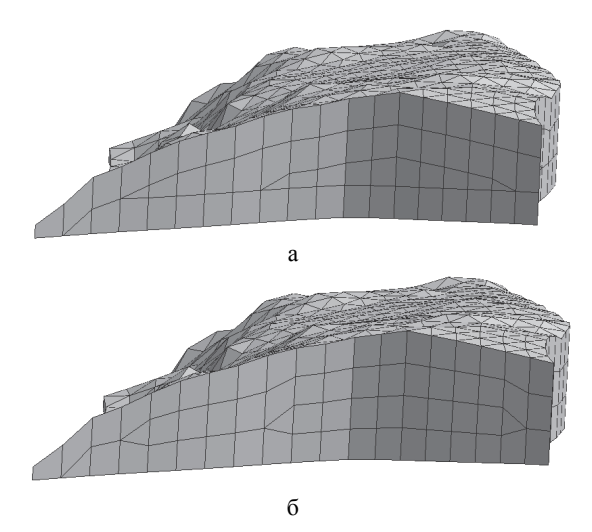

Рис. 8. Балансировка по вертикали: а – сетка без балансировки по вертикали, б – сетка с применением балансировки по вертикали

Возможен учет различных видов ограничений на поверхностной сетке для учета технологических объектов и строений. Данная опция применима как

для построения геофильтрационных моделей, так и для моделей поверхностного стока, сопряженных с моделями течения в открытых водотоках. При создании моделирующей области могут задаваться различные виды линий с ограничениями, геометрия которых должна быть учтена при генерации сетки. К линиям ограничения на поверхности относятся внутренние граничные условия (фильтрационный барьер (рис. 9), абсолютная отметка (а.о.) рельефа (рис. 10), береговая линия (рис. 11)) и линии с заданным сеточным размером (включение объекта в сетку (рис. 12), размер + включение (рис. 13)).

Фильтрационный барьер – полилиния, встраиваемая в сетку и участвующая в процессе расчета фильтрации, которая меняет коэффициент фильтрации на внутренних гранях, которые разделяют две ячейки, рис. 9.

Заданная а.о. рельефа – полилиния, на узлах которой задаются изменения z-координат поверхностной сетки, рис. 10.

Береговая линия – полилиния, необходимая для построения сеток, в которых присутствуют речные каналы, в узлах полилинии заданы абсолютные отметки (z-координаты) поверхностной сетки, рис. 11.

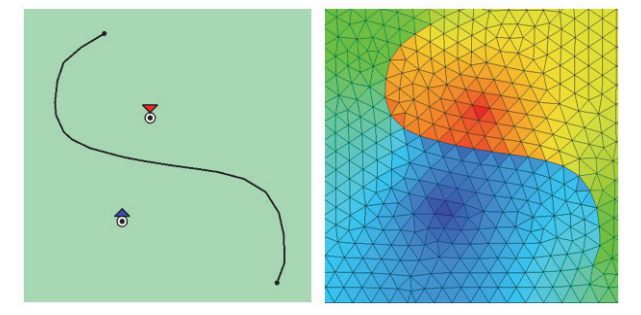

Рис. 9. Фильтрационный барьер: а – линия фильтрационного барьера, б – учет фильтрационного барьера на поверхностной сетке

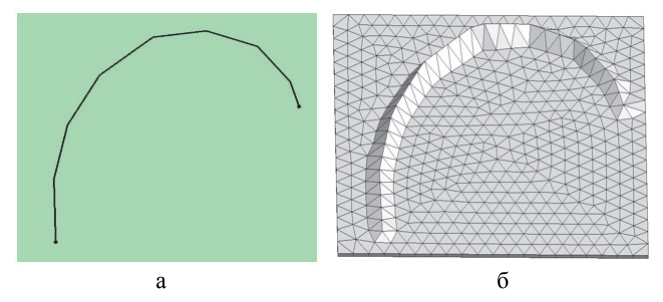

Рис. 10. Абсолютная отметка рельефа: а – линия а.о. рельефа, б – учет а.о. рельефа на поверхностной сетке

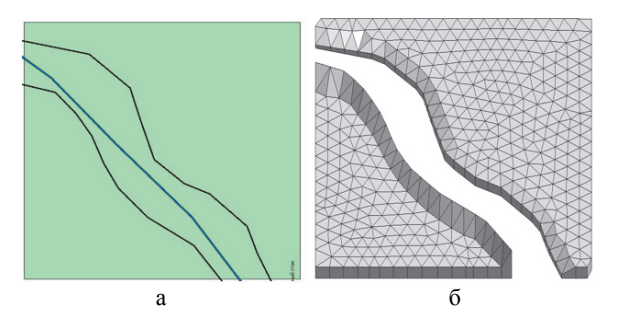

Рис. 11. Береговые линии: а – береговые линии, б – учет береговых линий на поверхностной сетке

Включение объекта в сетку – включение ребер объекта в результирующую поверхностную сетку, рис. 12.

Размер + включение – объект, оказывающий влияние на функцию распределения характерного

размера, который включается в результирующую поверхностную сетку, рис. 13.

На рис. 14 приведен пример учета линий ограничений на модели.

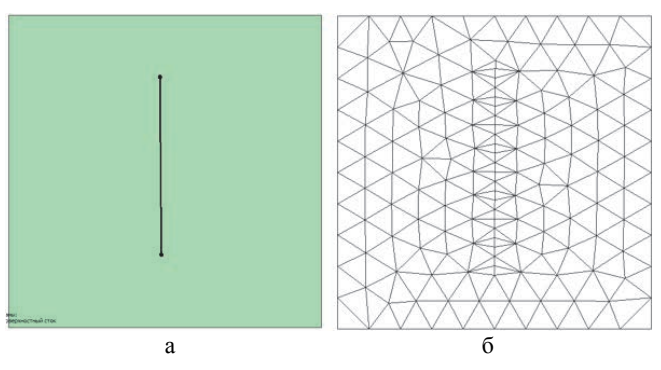

Рис. 12. Включение объекта в сетку: а – объект сетки, б – учет объекта на поверхностной сетке

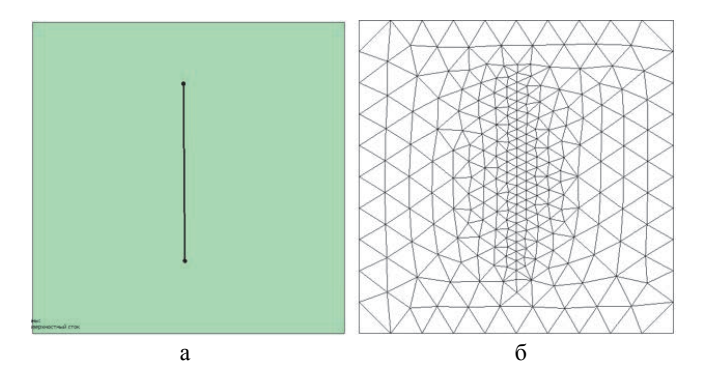

Рис. 13. Размер + включение а – объект сетки «размер + включение», б – учет объекта «размер + включение» на поверхностной сетке

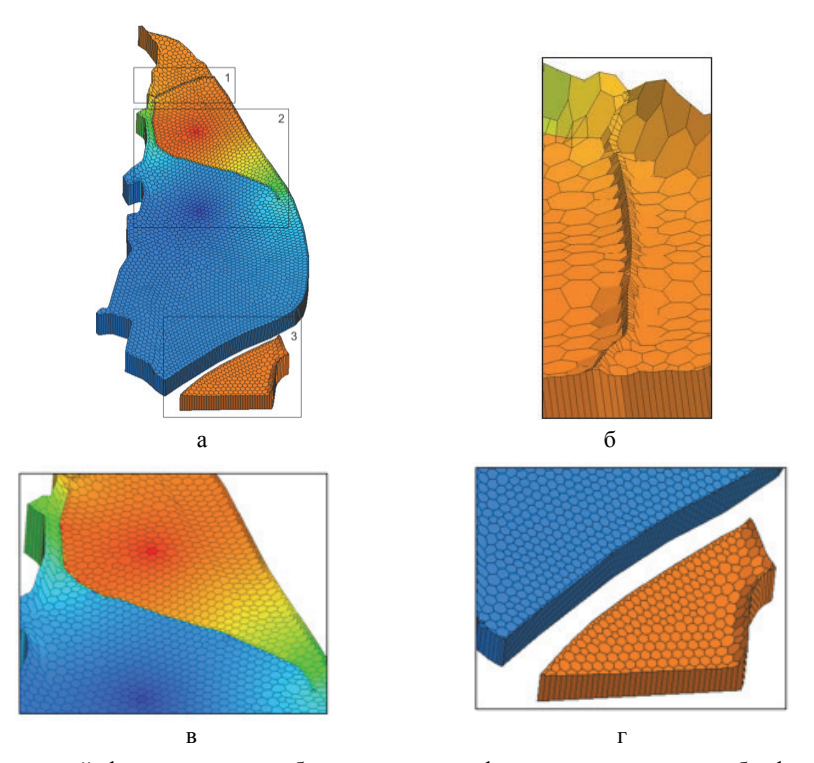

Рис. 14. Учет береговых линий, фильтрационного барьера, а.о. рельефа: а – сеточная модель, б – фрагмент 1 модели – учет а.о. рельефа, в – фрагмент 2 модели – учет фильтрационного барьера, г – фрагмент 3 модели – учет береговых линий

Для приведения количественных характеристик построения сетки в параллельном режиме была выбрана модель с неоднородной мощностью в слое, показанная на рис. 15. Цветом показаны уровни абсолютной отметки рельефа.

Построение сетки производилось на персональном компьютере Intel(R) Core(TM) i7-10700 CPU @ 2.90GHz 2.90 GHz.

Статистические данные полученной сеточной модели приведены в табл. 1–3.

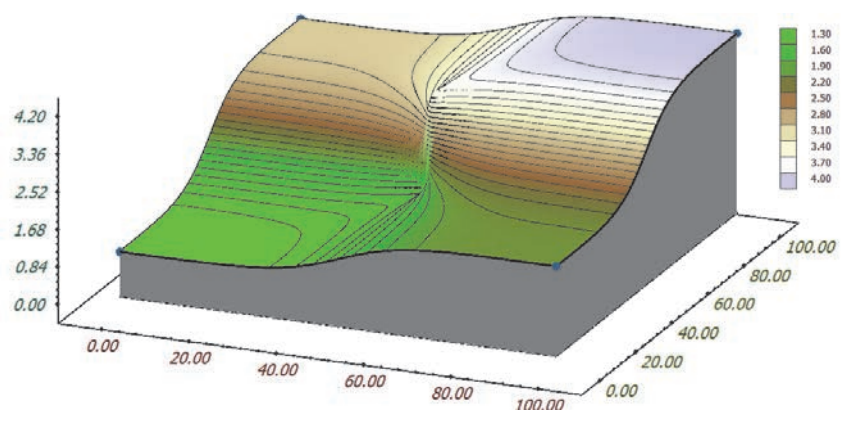

Рис. 15. Геометрия модели пласта

# Таблица 1

## Параметры сетки, построенной сеточным генератором ЛОГОС ГИДРОГЕОЛОГИЯ

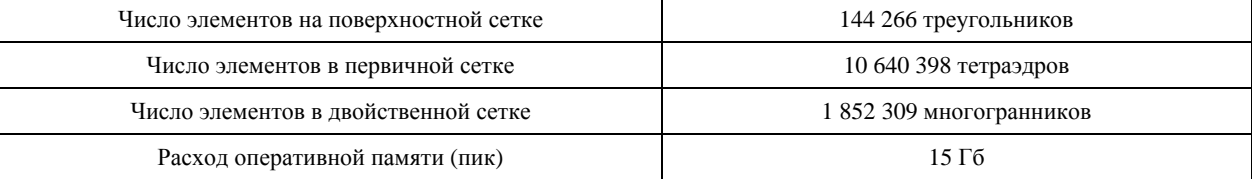

# Таблица 2

### Время построения первичной сетки на разных числах ядер

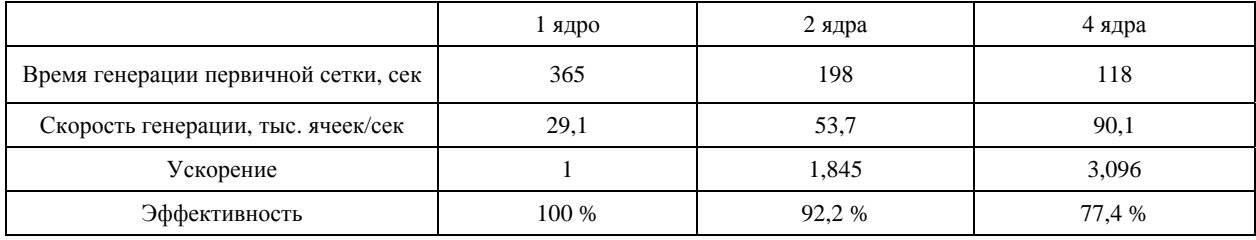

## Таблица 3

# Время построения двойственной сетки на разных числах ядер

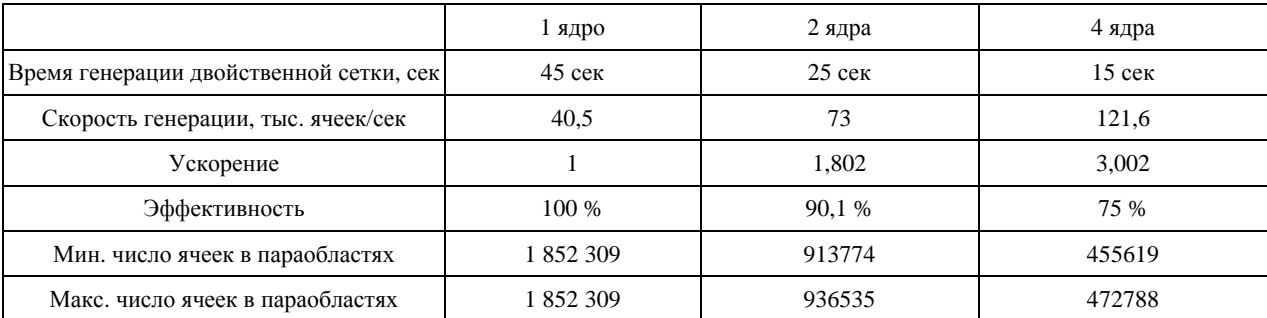

Сеточный генератор цифрового продукта ЛОГОС ГИДРОГЕОЛОГИЯ создан на базе сеточного генератора ПК НИМФА [1] и модернизирован, что существенно расширило спектр получаемых сеток. Генератор позволяет строить неструктурированные пластовые сетки с различными типами ячеек, учетом ограничений на поверхности и дополнительной дискретизацией зон. Сеточный генератор позволяет производить построение сеток как в последовательном, так и в параллельном режимах. Все описанные способы успешно применяются при построении моделей техногенно-нагруженных территорий. На основании этих методов были построены модели более 10 территорий предприятий ГК «Росатом».

#### **Список литературы**

1. Пат. 2611892, РФ МПК G06T 7/60 (2006.01) Способ трехмерного моделирования, заданного гидрогелогического объекта, реализуемый в вычислительной системе / Пронин В. А., Сидоров М. Л. // Бюллетень изобретений. 2017. № 7.